# Implicit Loops

Drahflow

2015-04-14

### The bad 1/∞

#### $C_{++}$ : for(int  $i = 0$ ;  $i <$  foo.size(); ++i)  $result[i] = compute(foo[i]);$

- **i** i repeated 5 times
- $\blacksquare$  is devoid of meaning
- foo.size() reevaluated
- **The result better has enough space**

### The bad 2/∞

#### $C_{++}$ : for(auto &f: foo) result.push back(compute(f));

- **A** auto is devoid of meaning
- $f$  is devoid of meaning
- **D** push back is not very meaningful, either

### The bad 3/∞

## $C_{++}$ :

transform(foo.begin(), foo.end(), back inserter(result), compute);

- **Foo is repeated twice**
- begin/end just specifies the 95%-case of "all"
- **D** back inserter is not very meaningful, either

### The less bad  $1/\infty$

### Python: [compute(f) for f in foo]

 $f$  is repeated twice

**only works for arrays, sets** 

### The less bad 2/∞

#### Python:

 ${k: compute(v) for (k, v) in foo.items() }$ 

 $k, v$  are repeated twice

**Items is pretty meaningless (and should be** iteritems)

## The kinda ok 1/?

#### Haskell:

map compute foo

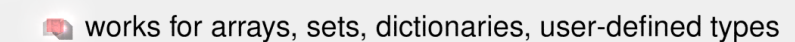

### APL

#### J: compute foo

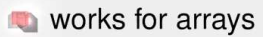

# Function Rank

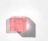

**J** only allows two arguments per function

### Elymas

#### Elymas:

foo compute

**W** works for arrays, dictionaries, functions, user-defined types

### **Elymas**

Elymas: 1 [ 1 2 3 ] add Result: [ 2 3 4 ]

Elymas: [ 0 1 ] [ 1 2 3 4 ] mul Result: [ 0 2 0 4 ]

### **Elymas**

#### Elymas:

 ${1 add } '0.0 == f$  $\{ 1 \text{ sub } \}$  '0.0 == g f q mul  $=\star h$  $123]h$ Result:

 $[ 0 3 8 ]$